# Parameter estimation $\chi^2$ and likelihood

- Introduction to estimation
- Properties of  $\chi^2$ , ML estimators
- Measuring and interpreting Goodness-Of-Fit
- Numerical issues in fitting
- Understanding MINUIT
- Mitigating fit stability problems
- Bounding fit parameters
- Simultaneous fitting
- Multidimensional fitting
- Fit validation studies
  - Fit validity issues at low statistics
- Toy Monte Carlo techniques

#### Parameter estimation – Introduction

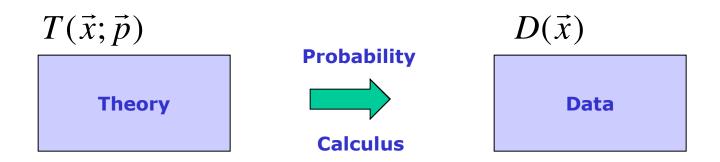

 Given the theoretical distribution parameters p, what can we say about the data

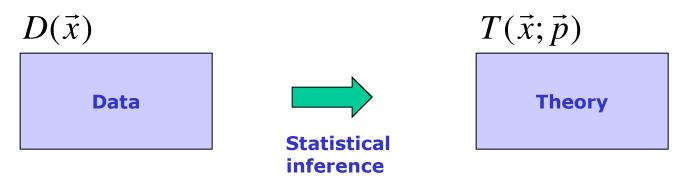

• Need a procedure to estimate p from D

# Multiple methods

- Many ways to infer information on model (parameter) from data
  - $-\chi^2$  fit  $\rightarrow p = 5.2 \pm 0.3$
  - Likelihood fit  $\rightarrow p = 4.7 \pm 0.4$
  - Bayesian interval  $\rightarrow p \in [4.5 5.9]$  at 68% credibility
  - − Frequentist interval  $\rightarrow$  p  $\in$  [ 4.4 5.8 ] at 68% confidence level
- When data is abundant, methods usually give consistent answers
- Issues and differences between methods arise when experimental result contains little information

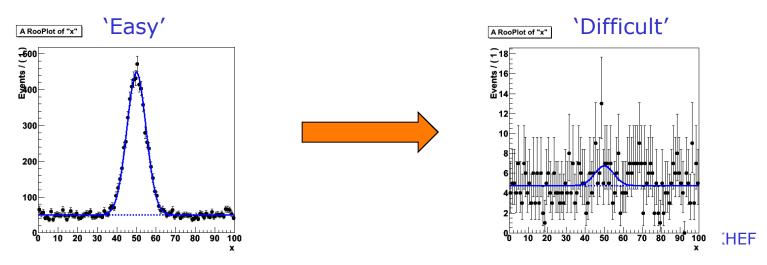

# Multiple methods

- Many ways to infer information on model (parameter) from data
  - $-\chi^2 \text{ fit } \rightarrow p = 5.2 \pm 0.3$
  - Likelihood fit  $\rightarrow p = 4.7 \pm 0.4$
  - − Bayesian interval  $\rightarrow$  p  $\in$  [ 4.5 5.9 ] at 68% credibility
  - − Frequentist interval  $\rightarrow$  p  $\in$  [ 4.4 5.8 ] at 68% confidence level
- Will first focus  $\chi^2$  and likelihood estimation procedures
  - Well known, often used
  - Explore assumptions, limitations
- In the next module focus on interpreting experiments with little information content

#### A well known estimator – the $\chi^2$ fit

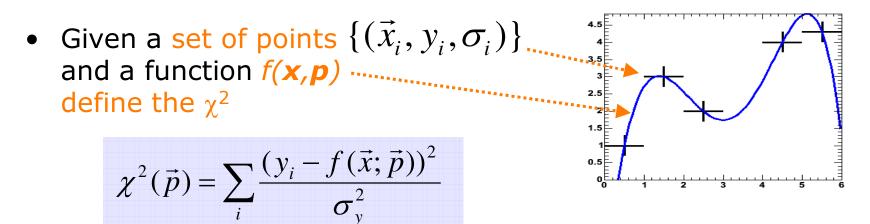

• Estimate parameters by minimizing the  $\chi^2(p)$  with respect to all parameters  $p_i \qquad \sqrt{2}$ 

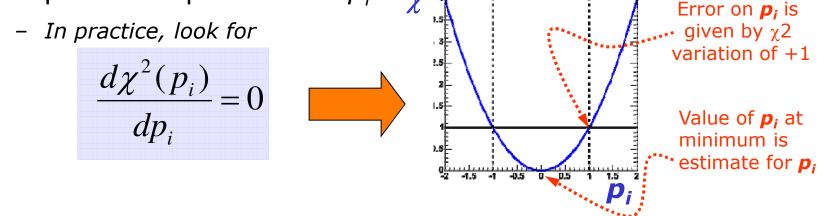

• Well known: but why does it work? Is it always right? Does it always give the best possible error?

#### Basics – What is an estimator?

 An estimator is a procedure giving a value for a parameter or a property of a distribution as a function of the actual data values, i.e.

$$\hat{\mu}(x) = \frac{1}{N} \sum_{i} x_i$$
$$\hat{V}(x) = \frac{1}{N} \sum_{i} (x_i - \vec{\mu})^2$$

← Estimator of the mean

← Estimator of the variance

- A perfect estimator is
  - $\lim_{n\to\infty}(\hat{a}) = a$ - Consistent:
  - Unbiased With finite statistics you get the right answer on average
  - Efficient

 $V(\hat{a}) = \langle (\hat{a} - \langle \hat{a} \rangle)^2 \rangle$  This is called the Minimum Variance Bound

- There are no perfect estimators!

#### How to model your data

- Approach in  $\chi^2$  fit very empirical Function f(x,y) can be any arbitrary function
- Many techniques (Likelihood, Bayesian, Frequentist) require a more formal approach to data modeling through probability density functions
- We can characterize data distributions with *probability density functions* F(x;p)
  - x = observables (measured quantities)
  - **p** = parameters (model/theory parameters)
- Properties
  - Normalized to unity with respect to observable(s) x
  - Positive definite F(x;p)>=0 for all (x,p)

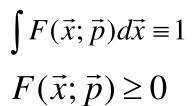

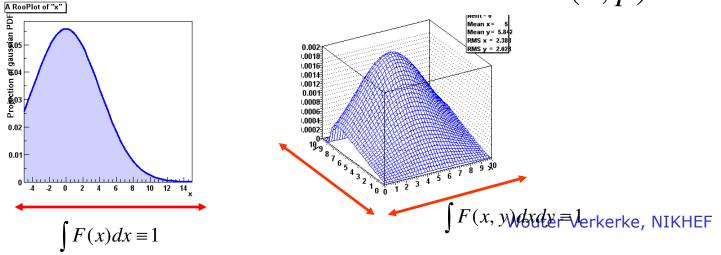

# Probability density functions

- Properties
  - Parameters can be physics quantities of interest (life time, mass)

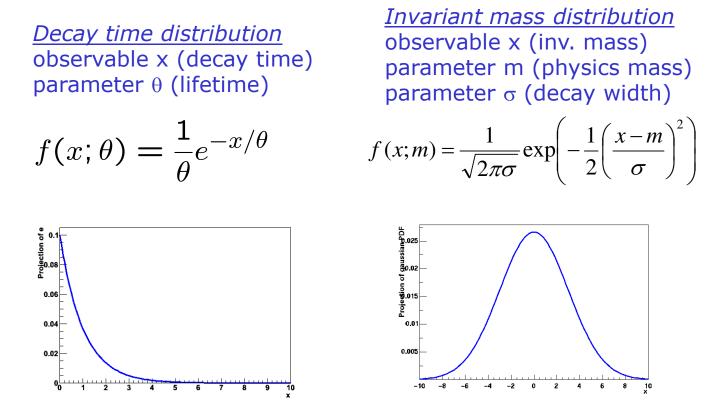

- Vehicle to infer physics parameters from data distributions

Wouter Verkerke, NIKHEF

# Likelihood

- The *likelihood* is the value of a probability density function evaluated at the measured value of the observable(s)
  - Note that likelihood is only function of parameters, not of observables

$$L(\vec{p}) = F(\vec{x} \equiv \vec{x}_{data}; \vec{p})$$

 For a dataset that consists of multiple data points, the product is taken

$$L(\vec{p}) = \prod_{i} F(\vec{x}_{i}; \vec{p}), \text{ i.e. } L(\vec{p}) = F(x_{0}; \vec{p}) \cdot F(x_{1}; \vec{p}) \cdot F(x_{2}; \vec{p})...$$

#### Probability, Probability Density, and Likelihood

- Poisson *probability*  $P(n|\mu) = \mu^n exp(-\mu)/n!$
- Gaussian probability density function (pdf) p(x|μ,σ): p(x|μ,σ)dx is differential of probability dP.
- In Poisson case, suppose n=3 is observed. Substituting n=3 into P(n|µ) yields the *likelihood function*  $L(\mu) = \mu^3 exp(-\mu)/3!$ 
  - Key point is that  $L(\mu)$  is *not* a probability density in  $\mu$ . (It is not a density!)
  - Area under L is meaningless. That's why a new word, "likelihood", was invented for this function of the parameter(s), to distinguish from a pdf in the observable(s)! Many people nevertheless talk about 'integrating the likelihood' → confusion about what is done in Bayesian interval (more later)
  - Likelihood Ratios L( $\mu$ 1) /L( $\mu$ 2) are useful and frequently used.

Change of variable x, change of parameter  $\boldsymbol{\theta}$ 

- For pdf p(x|θ) and (1-to-1) change of variable from x to y(x):
   p(y(x)|θ) = p(x|θ) / |dy/dx|.
- Jacobian modifies probability *density, guaranties that*  $P(y(x_1) < y < y(x_2)) = P(x_1 < x < x_2)$ , i.e., that
- Probabilities are invariant under change of variable x.
  - Mode of probability *density* is *not* invariant (so, e.g., criterion of maximum probability density is ill-defined).
  - Likelihood ratio is invariant under change of variable x. (Jacobian in denominator cancels that in numerator).
- For likelihood  $L(\theta)$  and reparametrization from  $\theta$  to  $u(\theta)$ :  $L(\theta) = L(u(\theta))$  (!).
  - Likelihood L( $\theta$ ) is invariant under reparametrization of parameter  $\theta$  (reinforcing fact that L is *not* a pdf in  $\theta$ ).

#### Parameter estimation using Maximum Likelihood

Likelihood is high for values of *p* that result in distribution similar to data

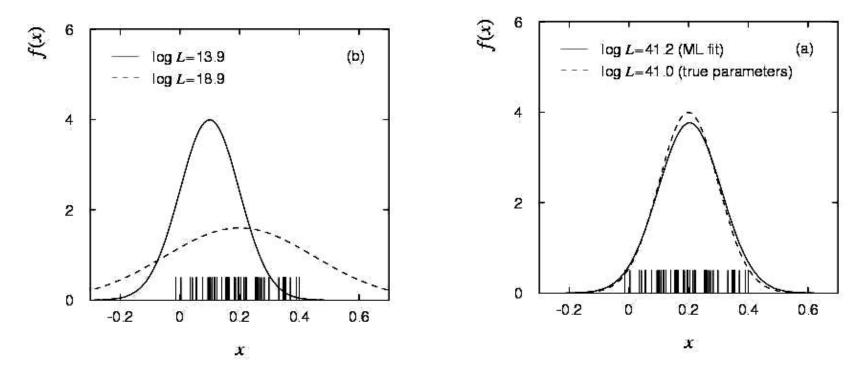

 Define the maximum likelihood (ML) estimator(s) to be the parameter value(s) for which the likelihood is maximum.

#### Parameter estimation – Maximum likelihood

- Computational issues
  - For convenience the negative log of the Likelihood is often used as addition is numerically easier than multiplication

$$-\ln L(\vec{p}) = -\sum_{i} \ln F(\vec{x}_i; \vec{p})$$

- Maximizing L(p) equivalent to minimizing –log L(p)
- In practice, find point where derivative is zero

$$\frac{d\ln L(\vec{p})}{d\vec{p}}\bigg|_{p_i = \hat{p}_i} = 0$$

#### Variance on ML parameter estimates

• The ML estimator for the parameter variance is

$$\hat{\sigma}(p)^2 = \hat{V}(p) = \left(\frac{d^2 \ln L}{d^2 p}\right)^{-1}$$

- I.e. variance is estimated from 2<sup>nd</sup> derivative of -log(L) at minimum
- Valid if estimator is
   efficient and unbiased! """

From Rao-Cramer-Frechet  
inequality  
$$V(\hat{p}) \ge \frac{1 + \frac{db}{dp}}{\left(\frac{d^2 \ln L}{d^2 p}\right)}$$

b = bias as function of p, inequality becomes equality in limit of efficient estimator

#### • Visual interpretation of variance estimate

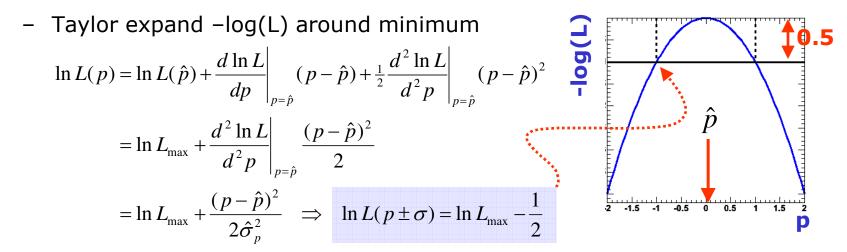

# Properties of Maximum Likelihood estimators

- In general, Maximum Likelihood estimators are
  - **Consistent** (gives right answer for  $N \rightarrow \infty$ )
  - **Mostly unbiased** (bias  $\propto 1/N$ , may need to worry at small N)
  - Efficient for large N (you get the smallest possible error)
  - Invariant: (a transformation of parameters will Not change your answer, e.g

 $(\hat{p})^2 = \widehat{(p^2)}$ 

*for variance estimate is usually OK* 

- MLE efficiency theorem: the MLE will be unbiased and efficient if an unbiased efficient estimator exists
  - Proof not discussed here
  - Of course this does not guarantee that any MLE is unbiased and efficient for any given problem

More about maximum likelihood estimation

- It's not 'right' it is just sensible
- It does not give you the `most likely value of p' –
   it gives you the value of p for which this data is most likely
- Numeric methods are often needed to find the maximum of ln(L)
  - Especially difficult if there is >1 parameter
  - Standard tool in HEP: MINUIT (more about this later)
- Max. Likelihood does **not** give you a goodness-of-fit measure
  - If assumed F(x;p) is not capable of describing your data for any p, the procedure will not complain
  - The absolute value of L tells you nothing!

#### Relation between Likelihood and $\chi^2$ estimators

• Properties of  $\chi^2$  estimator follow from properties of ML estimator using *Gaussian probability density functions* 

$$F(x_i, y_i, \sigma_i; \vec{p}) = \exp\left[-\left(\frac{y_i - f(x_i; \vec{p})}{\sigma_i}\right)^2\right]$$
Probability Density Function  
in p for single data point  $x_i(\sigma_i)$   
and function  $f(x_i; p)$   
Take log,  
Sum over all points  $(\mathbf{x}_i, \mathbf{y}_i, \sigma_i)$   

$$\ln L(\vec{p}) = -\frac{1}{2} \sum_i \left(\frac{y_i - f(x_i; \vec{p})}{\sigma_i}\right) = -\frac{1}{2} \chi^2$$
The Likelihood function in p  
for given points  $x_i(\sigma_i)$   
and function  $f(x_i; p)$ 

- The  $\chi^2$  estimator follows from ML estimator, i.e it is
  - Efficient, consistent, bias 1/N, invariant,
  - But only in the limit that the error on x<sub>i</sub> is truly Gaussian
  - i.e. need  $n_i > 10$  if  $y_i$  follows a Poisson distribution
- Bonus: Goodness-of-fit measure  $\chi^2\approx 1$  per d.o.f

# Example of $\chi^2$ vs ML fit

• Example with many low statistics bins

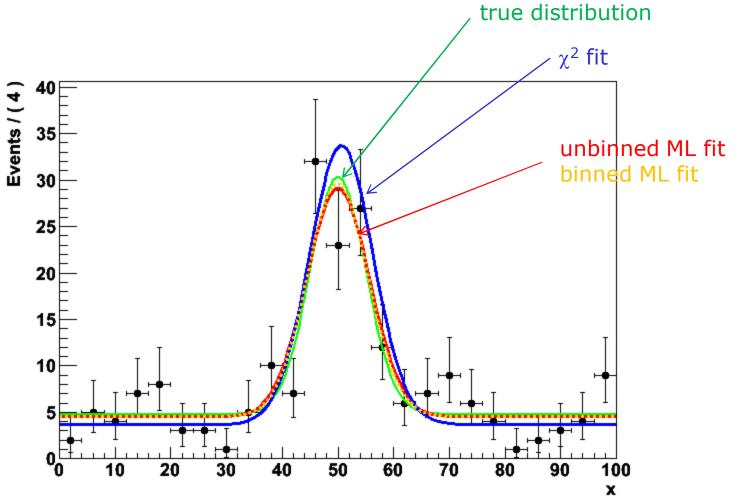

Wouter Verkerke, NIKHEF

# Example of binned vs unbinned ML fit

• Lowering number of bins and number of events...

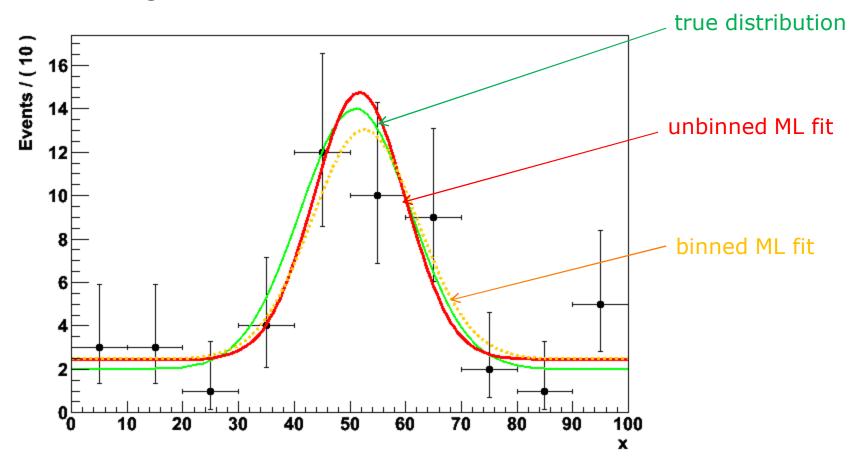

Proper way to study bias, precision is with toy MC study
 → at the end of this module
 Wouter Verkerke, NIKHEF

# Maximum Likelihood or $\chi^2$ – What should you use?

- $\chi^2$  fit is fastest, easiest
  - Works fine at high statistics
  - Gives absolute goodness-of-fit indication
  - Make (incorrect) Gaussian error assumption on low statistics bins
  - Has bias proportional to 1/N
  - Misses information with feature size < bin size</li>
- Full Maximum Likelihood estimators most robust
  - No Gaussian assumption made at low statistics
  - No information lost due to binning
  - Gives best error of all methods (especially at low statistics)
  - No intrinsic goodness-of-fit measure, i.e. no way to tell if 'best' is actually 'pretty bad'
  - Has bias proportional to 1/N
  - Can be computationally expensive for large N
- Binned Maximum Likelihood in between
  - Much faster than full Maximum Likihood
  - Correct Poisson treatment of low statistics bins
  - Misses information with feature size < bin size</li>
  - Has bias proportional to 1/N

$$-\ln L(p)_{\text{binned}} = \sum_{\text{bins}} n_{\text{bin}} \ln F(\vec{x}_{\text{bin-center}}; \vec{p})$$

Wouter Verkerke, UCSB

# You can (almost) always avoid $\chi^2$ fits

- Case study: Fit for efficiency function
  - Have some simulation sample: need to parameterize which fraction of events passes as function of observable x

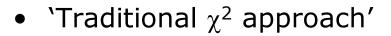

- Make histogram of Npassed/Ntotal
- Fit parameterized efficiency function to histogram
- Tricky question: what errors to use?  $\sqrt{N}$  is wrong.

Can use binomial errors  $V(r) = np(1-p) \implies \sigma = \sqrt{np(1-p)}$ 

However still quite approximate: true errors will be asymmetric (i.e. no upward error on bin with Npass=10, Ntotal=10)

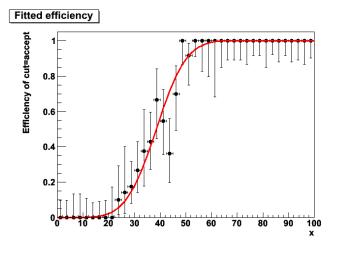

# You can (almost) always avoid $\chi^2$ fits

- MLE approach
  - Realize that your dataset has two observables (x,c), where c is a discrete observable with states 'accept' and 'reject'
  - Corresponding probability density function:

$$F(c \mid x, \vec{p}) = \theta(c = accept) \cdot \varepsilon(x, \vec{p}) + \theta(c = reject)(1 - \varepsilon(x, \vec{p}))$$

- Clearly unit-normalized over c for each value of (x,p)
   (ε must be between 0 and 1 for all (x,p))
- Write -log(L) as usual, using above p.d.f. and minimize

$$-\ln L(\vec{p}) = -\sum_{i} \ln F(x_i, c_i; \vec{p})$$

- Result: estimation of e(x,p) using correct binomial/poisson assumption on distribution of observables.
- Fit can also be performed unbinned

#### You can (almost) always avoid $\chi^2$ fits

• Example of unbinned MLE fit for efficiency

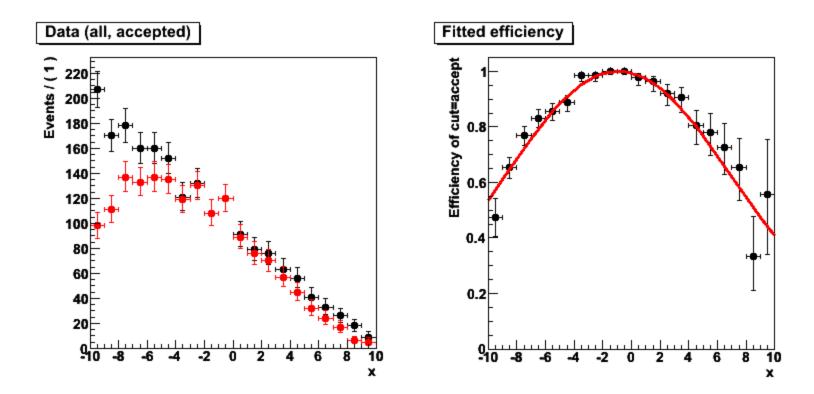

Wouter Verkerke, NIKHEF

# Weighted data

- Sometimes input data is weighted
- Examples:
  - Certain Next-to-leading order event generator for LHC physics produce simulated events with weights +1 and -1.
  - You've subtracted a distribution of background events from a sideband in data (also results in events with weight +1 and -1)
  - You work with reweighted data samples for a variety of reasons (e.g. not enough data was available for one background sample, rescale available events with some non-unit weight to match available amounts of other samples)
- How to deal with event weights in  $\chi^2$ , MLE parameter estimation
- $\chi^2$  fit of histograms with weighted data are straightforward

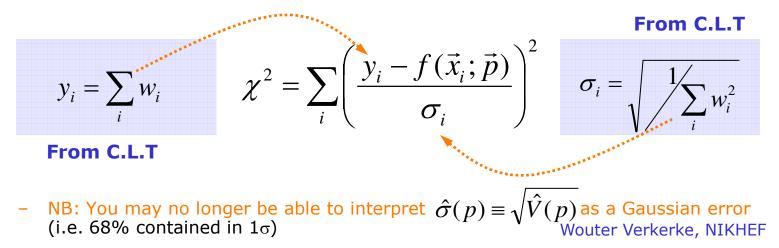

# Weighted data – $\chi^2$ vs MLE

 Adding event weights to -log(L) straightforward, but does not yield correct estimates on parameter variance

$$-\ln L(\vec{p})_{\text{weighted}} = -\sum_{i} W_{i} \ln F(\vec{x}_{i}; \vec{p})$$

- Variance estimate on parameters will be proportional to  $\sum_{i} W_{i}$ - If  $\sum_{i} w_{i} < N$  errors will be too small, if  $\sum_{i} w_{i} > N$  errors will be too large!

 No clean solution available that retains all good properties of MLE, but it is possible to perform sum-of-weights-like correction to covariance matrix to correct for effect of on-unit weights

$$V' = VC^{-1}V$$

- where V is the cov. matrix calculated from a -log(L) with event weights w, and C is the cov. matrix calculated from a -log(L) with event weights w<sup>2</sup>
- It is easy to see that in the case of 1 parameter this is equivalent to  $\sigma_i = \sqrt{\frac{1}{2}}$

#### Hypothesis testing – Goodness of fit

- Hypothesis testing and goodness-of-fit
  - Reminder:

classical hypothesis test compares data to two hypothesis  $H_0$  and  $H_1$  (e.g background-only vs signal+background). Type-I error = claiming signal when you should *not* have Type-II error = *not* claiming signal when you should have

- If there is no alternate (H0) hypothesis, hypothesis test is called 'goodness-of-fit' test. NB: Can only quantify Type-I error thus question "which g.o.f. test is *best*" (e.g.  $\chi^2$ , Kolmogorov) is ill posed

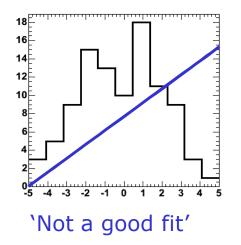

Estimating and interpreting Goodness-Of-Fit

• Most common test: the  $\chi^2$  test

$$\chi^2 = \sum_{i} \left( \frac{y_i - f(\vec{x}_i; \vec{p})}{\sigma_i} \right)^2$$

– If f(x) describes data then  $\chi^2 \approx N$ , if  $\chi^2 >> N$  something is wrong

- How to quantify meaning of `large  $\chi^2$ '?
  - What you really want to know: the probability that a function which does genuinely describe the data on N points would give a  $\chi^2$  probability as large or larger than the one you already have.
  - For large N, sqrt( $2\chi^2$ ) has a Gaussian distribution with mean sqrt(2N-1) and  $\sigma=1 \rightarrow$ `Easy'
  - How to make a well calibrated statement for intermediate N

### How to quantify meaning of `large $\chi^{2'}$

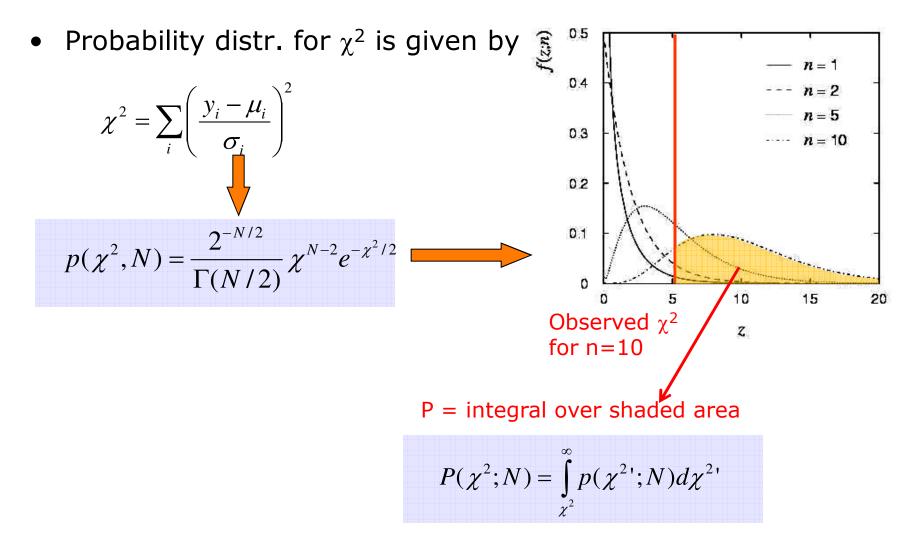

• Good news: Integral of  $\chi^2$  pdf is analytically calculable! Wouter Verkerke, UCSB

# Goodness-of-fit – $\chi^2$

- Example for  $\chi^2$  probability
  - Suppose you have a function f(x;p) which gives a  $\chi^2$  of 20 for 5 points (histogram bins).
  - Not impossible that **f(x;p)** describes data correctly, just unlikely

- How unlikely? 
$$\int_{20}^{\infty} p(\chi^2, 5) d\chi^2 = 0.0012$$

- Note: If function has been fitted to the data
  - Then you need to account for the fact that parameters have been adjusted to describe the data

$$N_{\rm d.o.f.} = N_{\rm data} - N_{\rm params}$$

- Practical tips
  - To calculate the probability in ROOT `TMath::Prob(chi2,ndf)'

Practical estimation – Numeric  $\chi^2$  and -log(L) minimization

- For most data analysis problems minimization of  $\chi^2$  or log(L) cannot be performed analytically
  - Need to rely on numeric/computational methods
  - In >1 dimension generally a difficult problem!
- But no need to worry Software exists to solve this problem for you:
  - Function minimization workhorse in HEP many years: MINUIT
  - MINUIT does function minimization and error analysis
  - It is used in the PAW,ROOT fitting interfaces behind the scenes
  - It produces a lot of useful information, that is sometimes overlooked
  - Will look in a bit more detail into MINUIT output and functionality next

#### Numeric $\chi^2$ /-log(L) minimization – Proper starting values

- For all but the most trivial scenarios it is not possible to automatically find reasonable starting values of parameters
  - This may come as a disappointment to some...
  - So you need to supply good starting values for your parameters

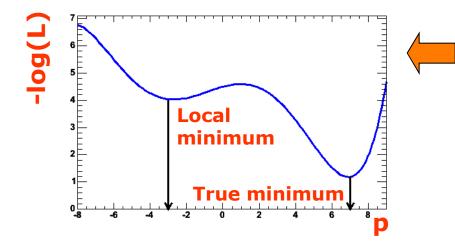

Reason: There may exist multiple (local) minima in the likelihood or  $\chi^2$ 

- Supplying good initial uncertainties on your parameters helps too
- Reason: Too large error will result in MINUIT coarsely scanning a wide region of parameter space. It may accidentally find a far away local minimum
   Wouter Verkerke, UCSB

# Example of interactive fit in ROOT

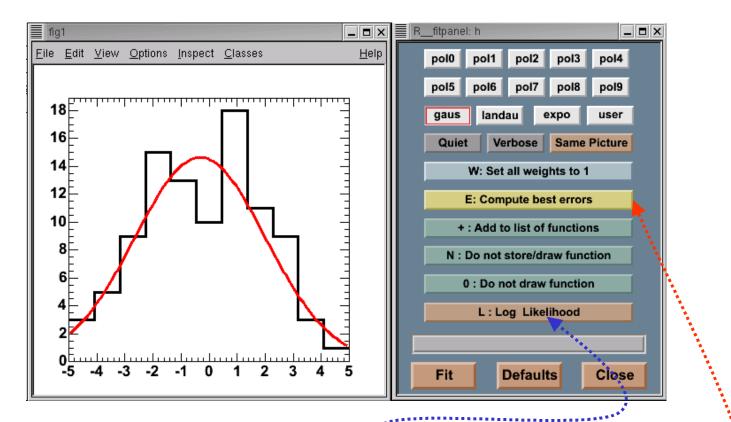

What happens in MINUIT behind the scenes

 Find minimum in -log(L) or χ<sup>2</sup> - MINUIT function MIGRAD
 Calculate errors on parameters - MINUIT function HESSE
 Optionally do more robust error estimate - MINUIT function MINOS

#### Minuit function MIGRAD

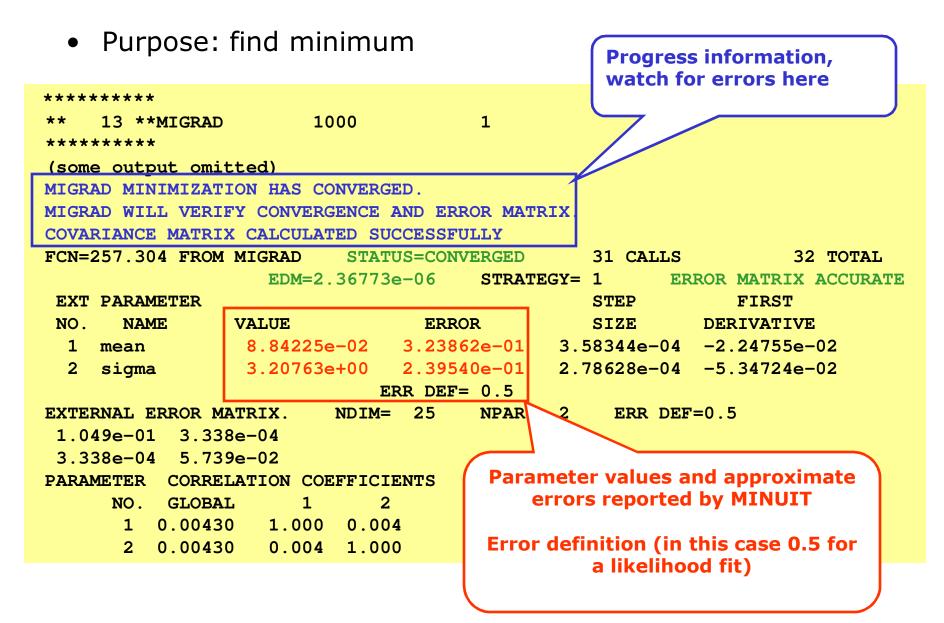

### Minuit function MIGRAD

• Purpose: find minimum

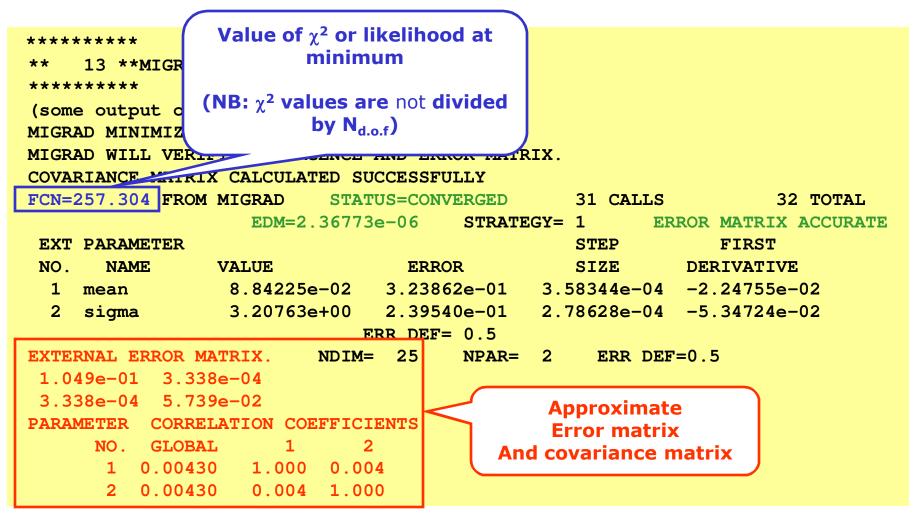

Wouter Verkerke, UCSB

| Minuit function MIGRAD                    |                                                                                       |
|-------------------------------------------|---------------------------------------------------------------------------------------|
| <ul> <li>Purpose: find minimu</li> </ul>  | Status:<br>Should be 'converged' but can be 'failed'<br>Estimated Distance to Minimum |
| * * * * * * * * *                         | should be small O(10 <sup>-6</sup> )                                                  |
| ** 13 **MIGRAD 1000                       |                                                                                       |
| ****                                      | Error Matrix Quality                                                                  |
| (some output omitted)                     | should be 'accurate', but can be                                                      |
| MIGRAD MINIMIZATION HAS CONVERG           |                                                                                       |
| MIGRAD WILL VERIFY CONVERGENCE AND E      |                                                                                       |
| COVARIANCE MATRIX CALCULATED SUCCESSFULLY |                                                                                       |
| FCN=257.304 FROM MIGRAD STAT              | TUS=CONVERGED 31 CALLS 32 TOTAL                                                       |
| EDM=2.36773                               | 3e-06 STRATEGY= 1 ERROR MATRIX ACCURATE                                               |
| EXT PARAMETER                             | STEP FIRST                                                                            |
| NO. NAME VALUE                            | ERROR SIZE DERIVATIVE                                                                 |
| 1 mean 8.84225e-02                        | 3.23862e-01 3.58344e-04 -2.24755e-02                                                  |
| 2 sigma 3.20763e+00                       | 2.39540e-01 2.78628e-04 -5.34724e-02                                                  |
| E                                         | ERR DEF= 0.5                                                                          |
| EXTERNAL ERROR MATRIX. NDIM=              | = 25 NPAR= 2 ERR DEF=0.5                                                              |
| 1.049e-01 3.338e-04                       |                                                                                       |
| 3.338e-04 5.739e-02                       |                                                                                       |
| PARAMETER CORRELATION COEFFICIENTS        |                                                                                       |
| NO. GLOBAL 1 2                            | — — — — — — — — — — — — — — — — — — —                                                 |
| 1 0.00430 1.000 0.00                      |                                                                                       |
| 2 0.00430 0.004 1.00                      | 00                                                                                    |

#### Minuit function HESSE

• Purpose: calculate error matrix from  $\frac{d^2L}{dr^2}$ 

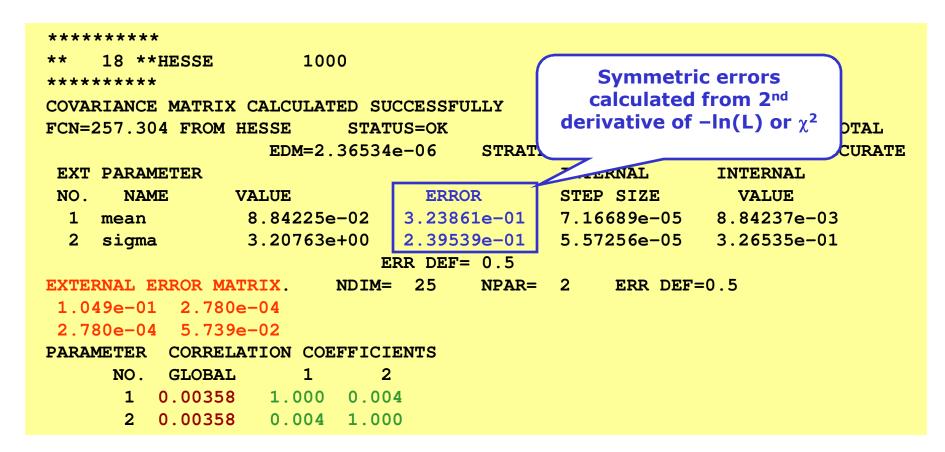

## Minuit function HESSE

• Purpose: calculate error matrix from  $\frac{d^2L}{dp^2}$ 

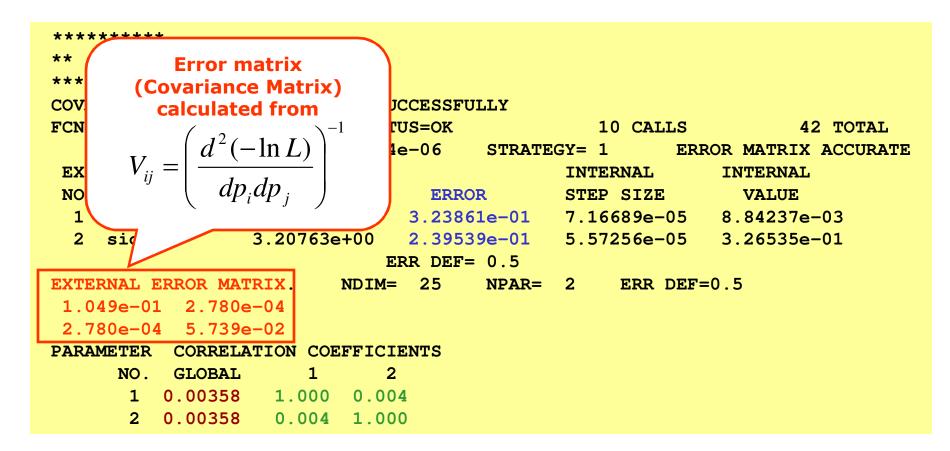

## Minuit function HESSE

• Purpose: calculate error matrix from  $\frac{d^2L}{dn^2}$ 

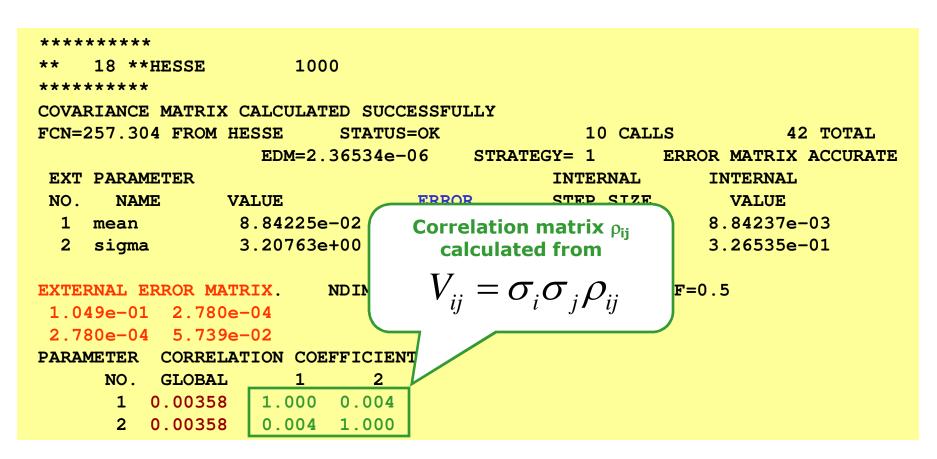

## Minuit function HESSE

• Purpose: calculate error matrix from  $\frac{d^2L}{dn^2}$ 

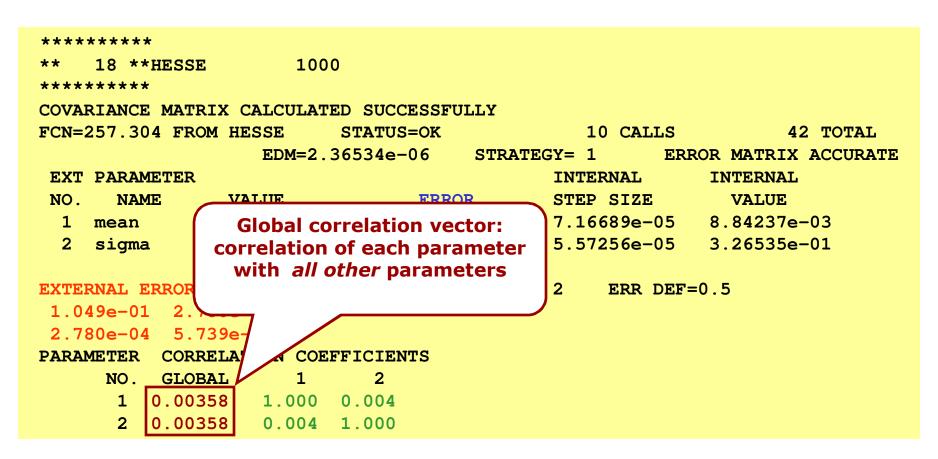

Wouter Verkerke, UCSB

# Minuit function MINOS

- MINOS errors are calculated by 'hill climbing algorithm'.
  - In one dimension find points where  $\Delta L = +0.5$ .
  - In >1 dimension find contour with  $\Delta L$ =+0.5. Errors are defined by bounding box of contour.
  - In >>1 dimension very time consuming, but more in general more robust.
- Optional activated by option "E" in ROOT or PAW

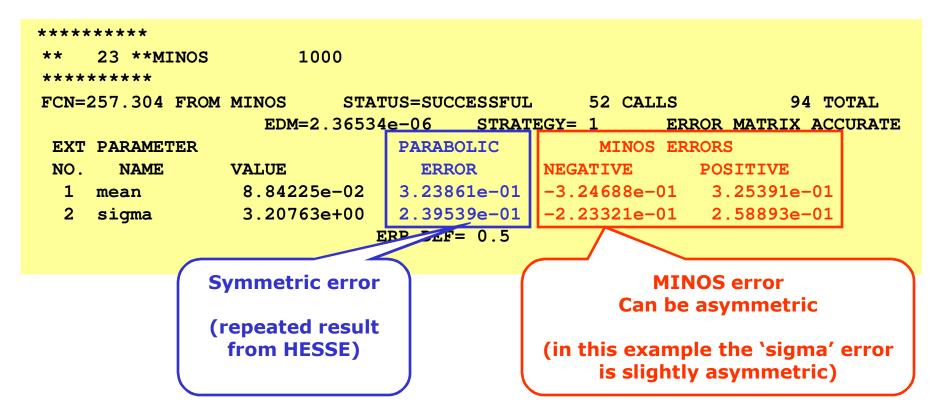

Illustration of difference between HESSE and MINOS errors

• 'Pathological' example likelihood with multiple minima and non-parabolic behavior

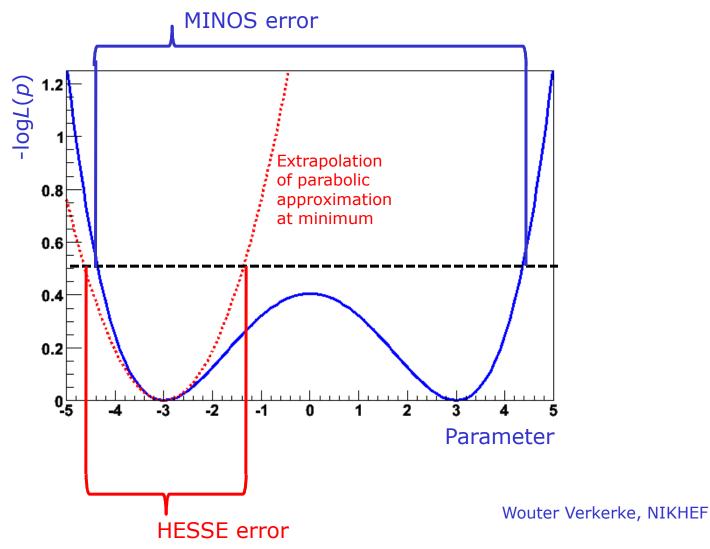

## Practical estimation – Fit converge problems

- Sometimes fits don't converge because, e.g.
  - MIGRAD unable to find minimum
  - HESSE finds negative second derivatives (which would imply negative errors)
- Reason is usually numerical precision and stability problems, but
  - The underlying cause of fit stability problems is usually by highly correlated parameters in fit
- HESSE correlation matrix in primary investigative tool

| PARAMETER | CORRELATION COEFFICIENTS |       |         | Signs of trouble |
|-----------|--------------------------|-------|---------|------------------|
| NO.       | GLOBAL                   | 1     | 2       |                  |
| 1         | 0.99835                  | 1.000 | 0.998 🚽 |                  |
| 2         | 0.99835                  | 0.998 | 1.000   |                  |

In limit of 100% correlation, the usual point solution becomes a line solution (or surface solution) in parameter space.
 Minimization problem is no longer well defined Wouter Verkerke, UCSB

## Practical estimation – Bounding fit parameters

- Sometimes is it desirable to bound the allowed range of parameters in a fit
  - Example: a fraction parameter is only defined in the range [0,1]
  - MINUIT option 'B' maps finite range parameter to an internal infinite range using an arcsin(x) transformation:

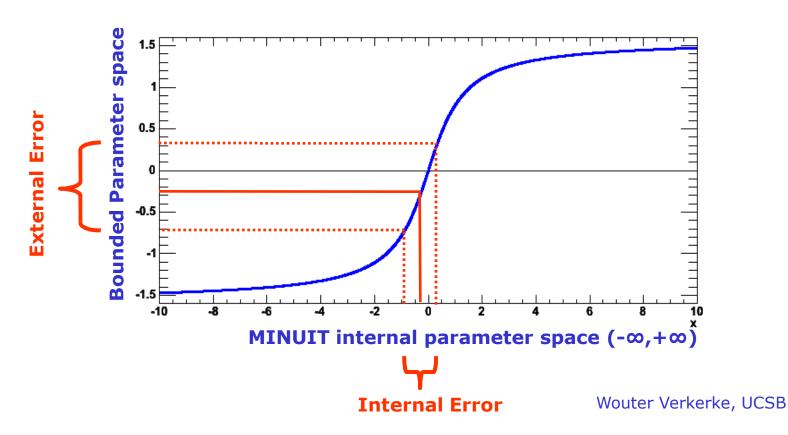

## Practical estimation – Bounding fit parameters

• If fitted parameter values is close to boundary, errors will become asymmetric (and possible incorrect)

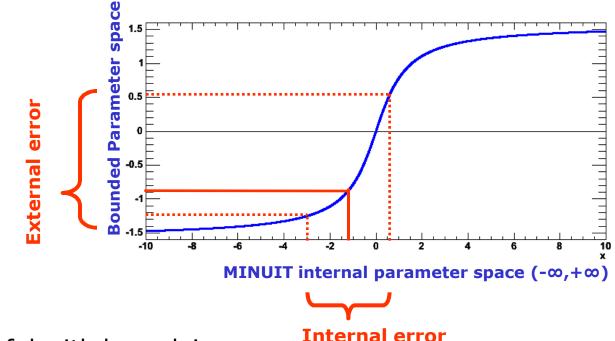

• So be careful with bounds!

- If boundaries are imposed to avoid region of instability, look into other parameterizations that naturally avoid that region
- If boundaries are imposed to avoid `unphysical', but statistically valid results, consider not imposing the limit and dealing with the `unphysical' interpretation in a later stage
   Wouter Verkerke, UCSB

#### Mitigating fit stability problems -- Polynomials

- Warning: Regular parameterization of polynomials a<sub>0</sub>+a<sub>1</sub>x+a<sub>2</sub>x<sup>2</sup>+a<sub>3</sub>x<sup>3</sup> nearly always results in strong correlations between the coefficients a<sub>i</sub>.
  - Fit stability problems, inability to find right solution common at higher orders
- Solution: Use existing parameterizations of polynomials that have (mostly) uncorrelated variables
  - Example: Chebychev polynomials

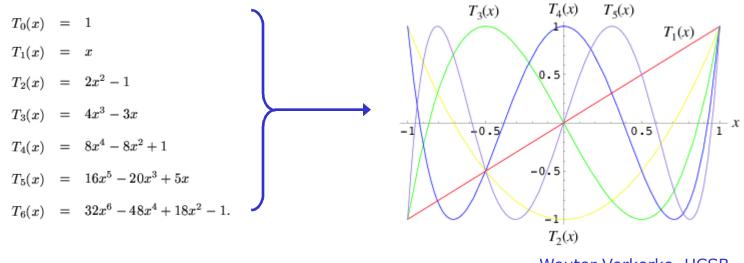

Wouter Verkerke, UCSB

## Extending models to more than one dimension

- If you have data with many observables, there are two common approaches
  - Compactify information with test statistic (see previous section)
  - **Describe full** N-dimensional **distribution** with a p.d.f.
- Choice of approach largely correlated with understanding of correlation between observables and amount of information contained in correlations
  - No correlation between observables →
     `Big fit' and `Compactification' work equally well.
  - Important correlations that are poorly understood → Compactification preferred. Approach:
    - 1. Compactify all-but-one observable (ideally uncorrelated with the compactified observables)
    - 2. Cut on compactification test statistic to reduce backgrounds
    - Fit remaining observable → Estimate from data remaining amount of background (smallest systematic uncertainty due to poor understanding of test statistic and its inputs)
  - Important correlations that are well understood  $\rightarrow$  Big fit preferred

## Extending models to more than one dimension

- Bottom line: N-dim models used when either *no correlations* or *well understood correlations*
- Constructing multi-dimensional models without correlations is easy
  - Just multiply N 1-dimensional p.d.f.s.

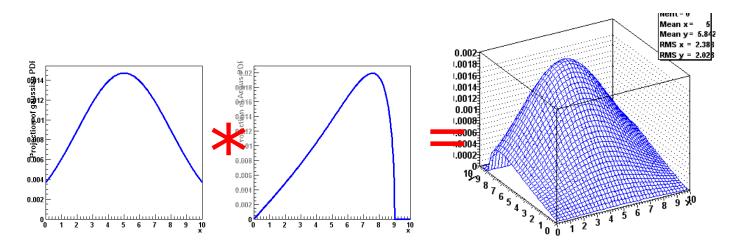

 No complex issues with p.d.f. normalization: if 1-dim p.d.f.s are normalized then product is also by construction

#### Writing multi-dimensional models with correlations

- Formulating N-dim models *with* correlations may seem daunting, but it really isn't so difficult.
  - Simplest approach: start with one-dimensional model, replace one parameter p with a function p'(y) of another observable
  - Yields correction distribution of x for every given value of y

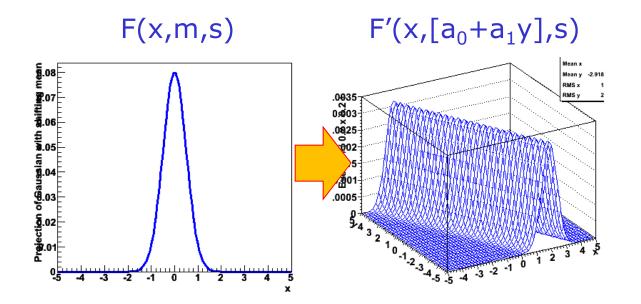

- NB: Distribution of y probably not correct...

#### Writing multi-dimensional models with correlations

- Solution: see F'(x,y,p) as a conditional p.d.f. F'(x|y)
  - Difference is in normalization

$$\int F(x, y) dx dy \equiv 1 \qquad \int F(x \mid y) dx \equiv 1 \quad \text{for each value of y}$$

- Then multiply with a separate p.d.f describing distribution in y

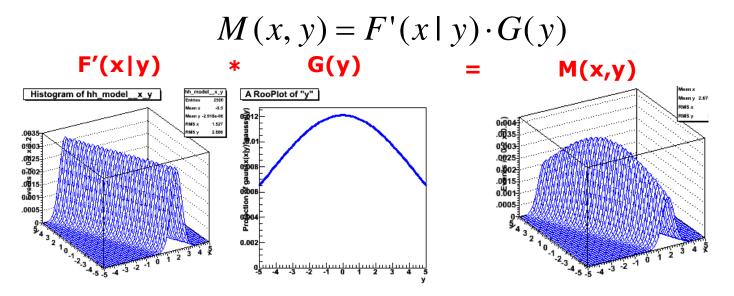

- Almost **all** modeling issues with correlations can be treated this way
  - Iteration 1) Exponential Missing ET distr. of 'background' is independent of Transverse mass
  - Iteration 2) Slope depends linearly on MT  $\rightarrow$  write conditional pdf F(ET|MT)
  - Iteration 3) Multiply F(ET|MT) with empirical shape for MT

## Visualization of multi-dimensional models

- Visualization of multi-dimensional models presents some additional challenges w.r.t. 1-D
- Can show 2D,3D distribution
  - Graphically appealing, but not so useful as you cannot overlay model on data and judge goodness-of-fit
  - Prefer to project on one dimension (there will be multiple choices)
  - But plain projection discards a lot of information contained in both model and data

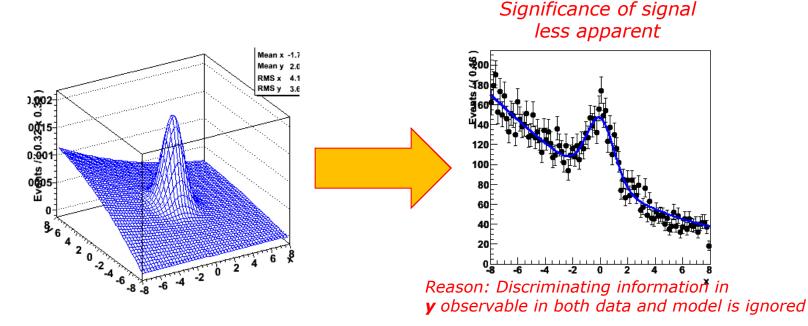

# Visualizing signal projections of N-dim models

- Simplest solution, only show model and data in "signal range" of observable y
  - Significance shown in "range projection" much more in line with that of 2D distribution

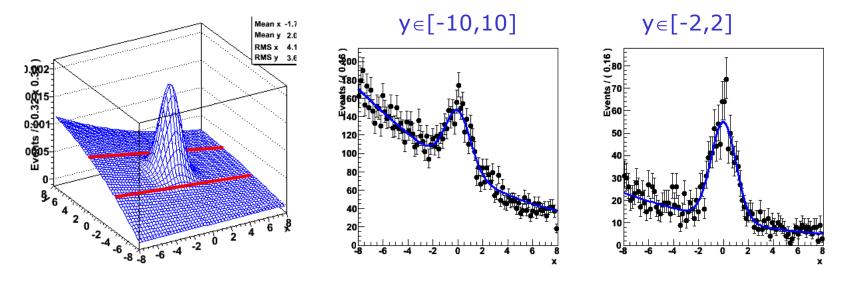

 Easy to define a "signal range" simple model above. How about 6-dimensional model with non-trivial shape?

- Need *generic algorithm*  $\rightarrow$  Likelihood ratio plot

## Likelihood ratio plots

- Idea: use information on S/(S+B) ratio in projected observables to define a cut
- Example: generalize previous toy model to 3 dimensions

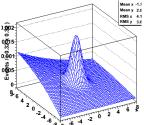

 Express information on S/(S+B) ratio of model in terms of integrals over model components

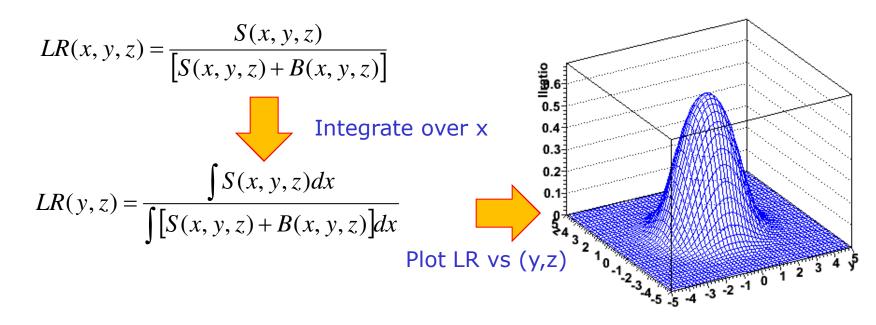

# Likelihood ratio plots

- Decide on s/(s+b) purity contour of LR(y,z)
  - Example s/(s+b) > 50% -
- Plot both data and model with corresponding cut.
  - For data: calculate LR(y,z) for each event, plot only event with LR>0.5
  - For model: using Monte Carlo integration technique:

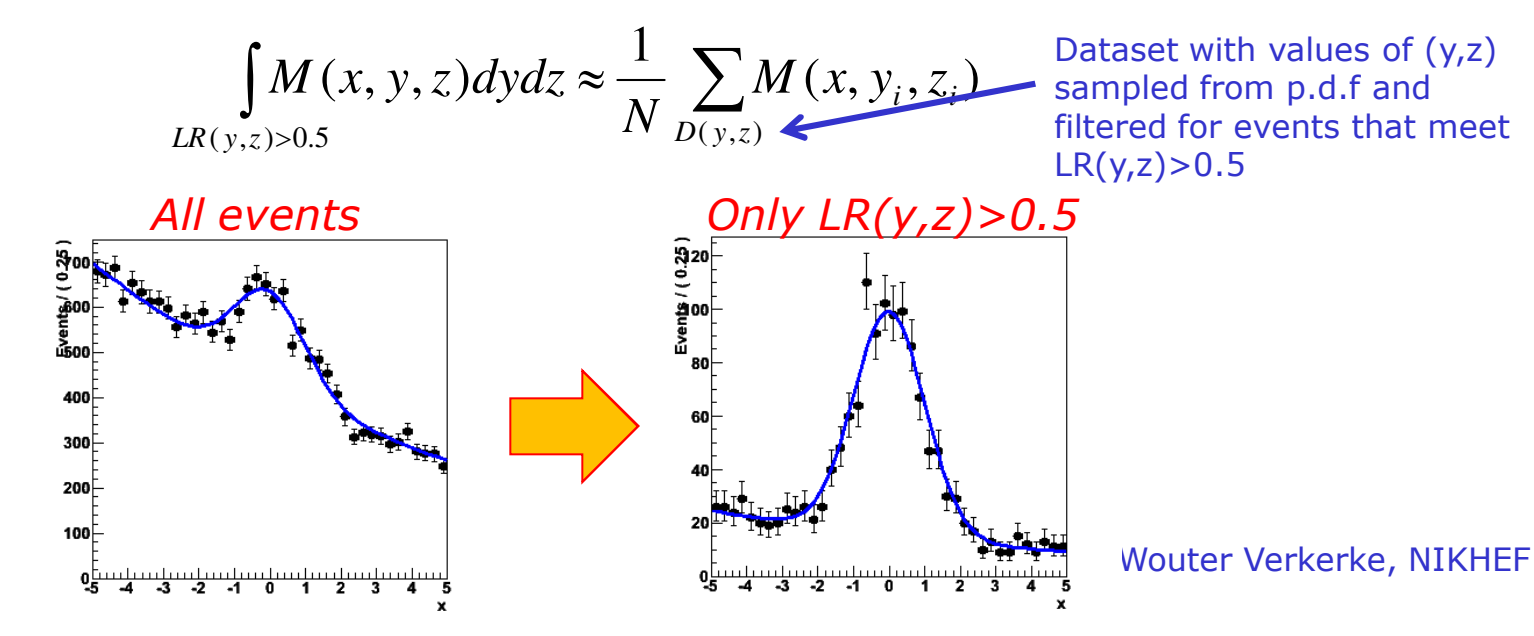

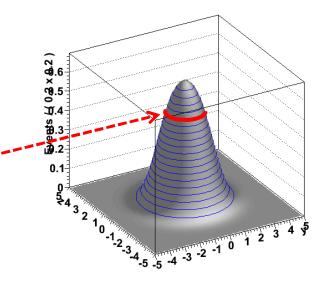

#### Multidimensional fits – Goodness-of-fit determination

- Goodness-of-fit determination of >1 D models is difficult
  - Standard  $\chi^2$  test does not work very will in N-dim because of natural occurrence of large number of empty bins
  - Simple equivalent of (unbinned) Kolmogorov test in >1-D does not exist
- This area is still very much a work in progress
  - Several new ideas proposed but sometimes difficult to calculate, or not universally suitable
  - Some examples
    - Cramer-von Mises (close to Kolmogorov in concept)
    - Anderson-Darling
    - `Energy' tests

#### - No magic bullet here, "best" generally an ill-posed question

- Some references to recent progress:
  - PHYSTAT2001/2003/2005

#### Practical fitting – Error propagation between samples

- Common situation: you want to fit a small signal in a large sample
  - Problem: small statistics does not constrain shape of your signal very well
  - Result: errors are large

- Idea: Constrain shape of your signal from a fit to a control sample
  - Larger/cleaner data or MC sample with similar properties

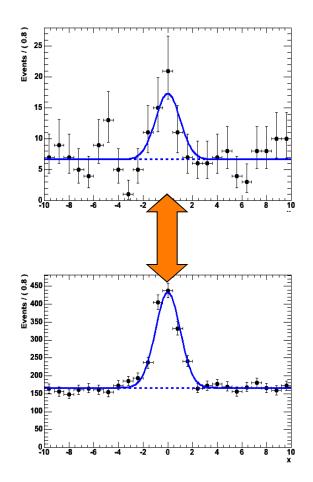

 Needed: a way to propagate the information from the control sample fit (parameter values and errors) to your signal fit

## Practical fitting – Simultaneous fit technique

• given data  $D_{sig}(x)$  and model  $F_{sig}(x;a,b)$  and data  $D_{ctl}(x)$  and model  $F_{ctl}(x;b,c)$ 

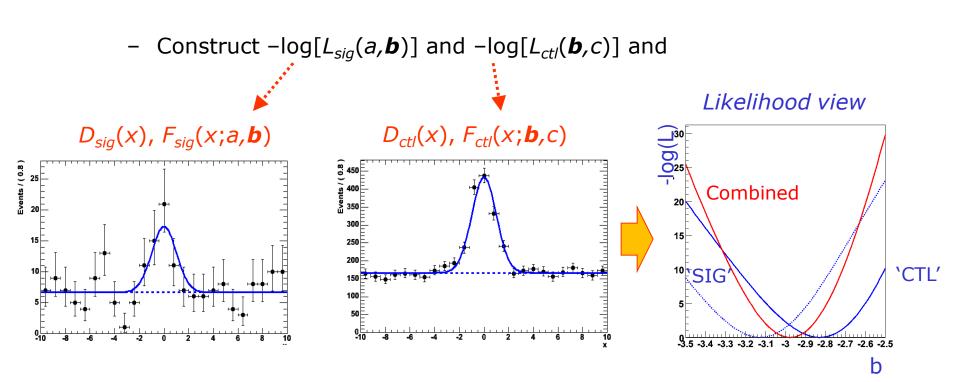

• Minimize  $-\log L(a, \mathbf{b}, c) = -\log L(a, \mathbf{b}) + -\log L(\mathbf{b}, c)$ 

Errors, correlations on common param. b automatically propagated

Wouter Verkerke, UCSB

#### Practical fitting – Simultaneous fit technique

• Simultaneous fit with visualization of error

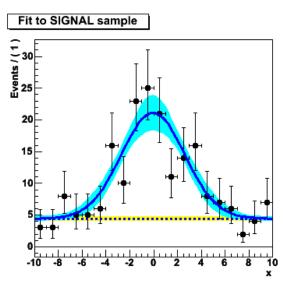

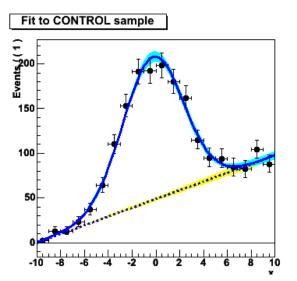

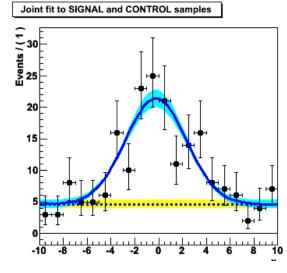

### Another application of simultaneous fits

- You can also use simultaneous fits to samples of the same type ("signal samples") with different purity
- Go back to example of NN with one observable left out
  - Fit xN after cut on N(x)
  - But instead of just fitting data with  $N(x) > \alpha$ , slice data in bins of N(x) and fit each bin.
  - Now you exploit all data instead of just most pure data. Still no uncontrolled systematic uncertainty as purity is measured from data in each slide
  - Combine information of all slices in simultaneous fit

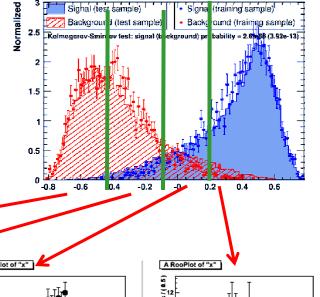

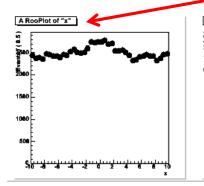

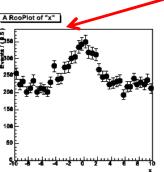

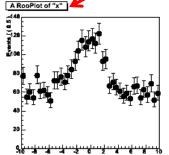

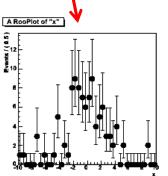

#### Practical Estimation – Verifying the validity of your fit

- How to validate your fit? You want to demonstrate that
  - 1) Your fit procedure gives on average the correct answer 'no bias'
  - 2) The uncertainty quoted by your fit is an accurate measure for the statistical spread in your measurement **'correct error'**
- Validation is important for low statistics fits
  - Correct behavior not obvious a priori due to intrinsic ML bias proportional to 1/N
- Basic validation strategy A simulation study
  - 1) Obtain a large sample of simulated events
  - Divide your simulated events in O(100-1000) samples with the same size as the problem under study
  - 3) Repeat fit procedure for each data-sized simulated sample
  - 4) Compare average value of fitted parameter values with generated value →
     Demonstrates (absence of) bias
  - 5) Compare spread in fitted parameters values with quoted parameter error → **Demonstrates (in)correctness of error**

## Fit Validation Study – Practical example

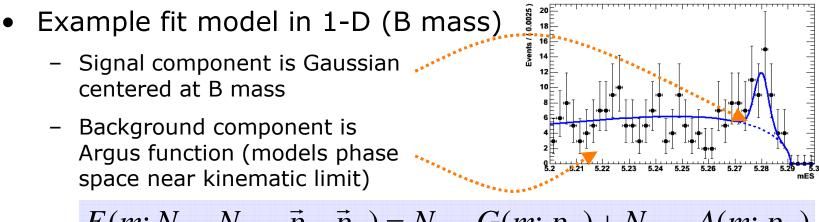

$$F(m; N_{\text{sig}}, N_{\text{bkg}}, \vec{p}_S, \vec{p}_B) = N_{\text{sig}} \cdot G(m; p_S) + N_{\text{bkg}} \cdot A(m; p_B)$$

- Fit parameter under study: **N**<sub>sig</sub>
  - Results of simulation study: 1000 experiments with N<sub>SIG</sub>(gen)=100, N<sub>BKG</sub>(gen)=200
  - − Distribution of N<sub>sig</sub>(fit) .....
  - This particular fit looks unbiased...

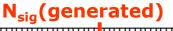

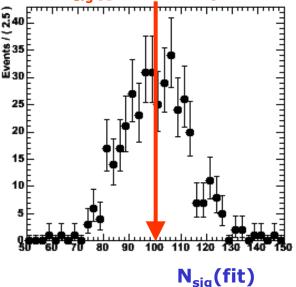

# Fit Validation Study – The pull distribution

- What about the validity of the error?
  - Distribution of error from simulated experiments is difficult to interpret...
  - We don't have equivalent of N<sub>sig</sub>(generated) for the error
- Solution: look at the *pull distribution* 
  - Definition:

$$\text{pull}(N_{\text{sig}}) = \frac{N_{sig}^{fit} - N_{sig}^{true}}{\sigma_{N}^{fit}}$$

- Properties of pull:
  - Mean is 0 if there is no bias
  - Width is 1 if error is correct
- In this example: no bias, correct error within statistical precision of study

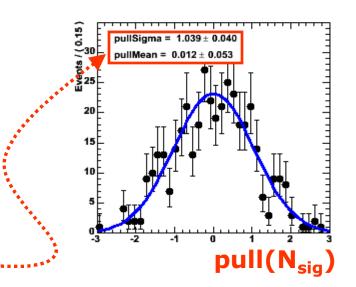

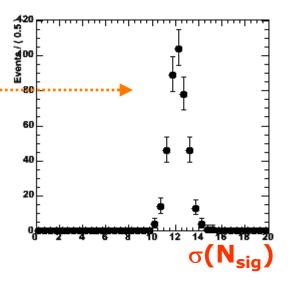

## Fit Validation Study – Low statistics example

- Special care should be taken when fitting small data samples
  - Also if fitting for small signal component in large sample
- Possible causes of trouble
  - $\chi^2$  estimators may become approximate as Gaussian approximation of Poisson statistics becomes inaccurate
  - ML estimators may no longer be efficient  $\rightarrow$  error estimate from 2<sup>nd</sup> derivative may become inaccurate
  - Bias term proportional to 1/N of ML and  $\chi^2$  estimators may no longer be small compared to 1/sqrt(N)
- In general, absence of bias, correctness of error can not be assumed. How to proceed?
  - Use unbinned ML fits only most robust at low statistics
  - Explicitly verify the validity of your fit

#### Demonstration of fit bias at low N – pull distributions

- Low statistics example:
  - Scenario as before but now with 200 bkg events and only 20 signal events (instead of 100)
- Results of simulation study

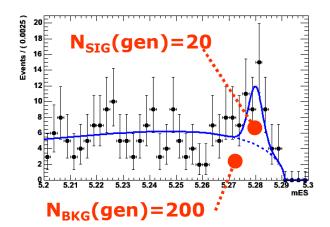

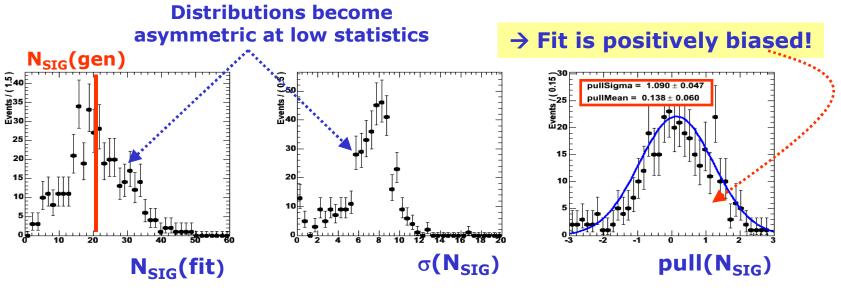

• Absence of bias, correct error at low statistics not obvious!

- Small yields are typically overestimated

Fit Validation Study – How to obtain 10.000.000 simulated events?

- Practical issue: usually you need very large amounts of simulated events for a fit validation study
  - Of order 1000x number of events in your fit, easily >1.000.000 events
  - Using data generated through a full GEANT-based detector simulation can be prohibitively expensive
- Solution: Use events sampled directly from your fit function
  - Technique named `*Toy Monte Carlo'* sampling
  - Advantage: Easy to do and very fast
  - Good to determine fit bias due to low statistics, choice of parameterization, boundary issues etc
  - Cannot be used to test assumption that went into model (e.g. absence of certain correlations). Still need full GEANT-based simulation for that.

# Toy MC generation – Accept/reject sampling

- How to sample events directly from your fit function?
- Simplest: accept/reject sampling

 Determine maximum of function f<sub>max</sub>
 Throw random number x
 Throw another random number y
 If y<f(x)/f<sub>max</sub> keep x, otherwise return to step 2)

- PRO: Easy, always works
- CON: It can be inefficient if function is strongly peaked.
   Finding maximum empirically through random sampling can be lengthy in >2 dimensions

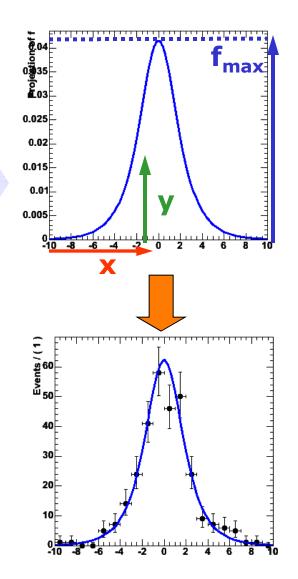

# Toy MC generation – Inversion method

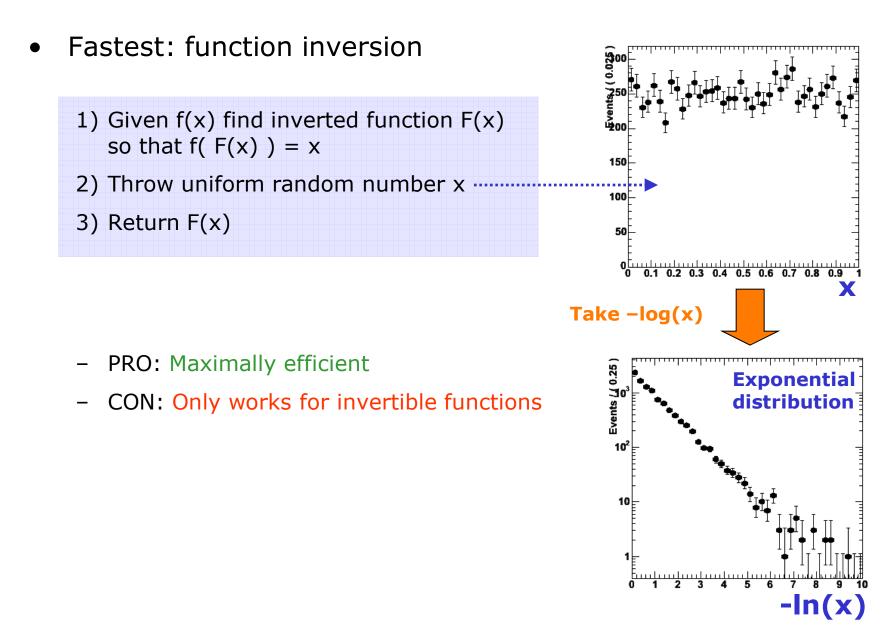

# Toy MC Generation in a nutshell

- Hybrid: Importance sampling
  - Find 'envelope function' g(x) that is invertible into G(x) and that fulfills g(x)>=f(x) for all x
  - 2) Generate random number x from G using inversion method
  - 3) Throw random number 'y'
  - 4) If y<f(x)/g(x) keep x, otherwise return to step 2

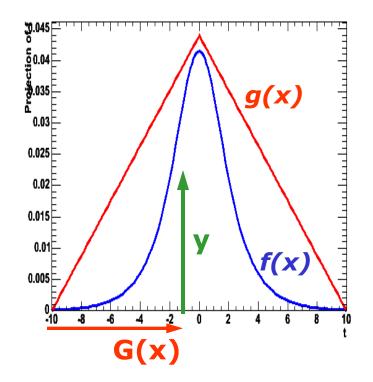

- PRO: Faster than plain accept/reject sampling Function does not need to be invertible
- CON: Must be able to find invertible envelope function

## Toy MC Generation in a nutshell

- General algorithms exists that can construct empirical envelope function
  - Divide observable space recursively into smaller boxes and take uniform distribution in each box
  - Example shown below from FOAM algorithm

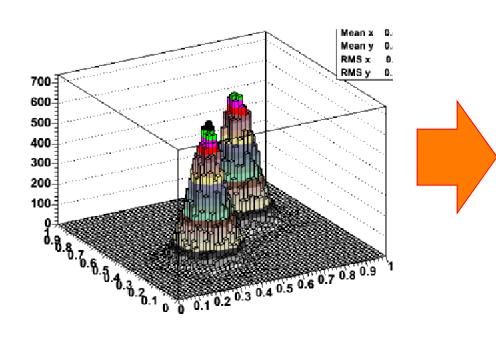

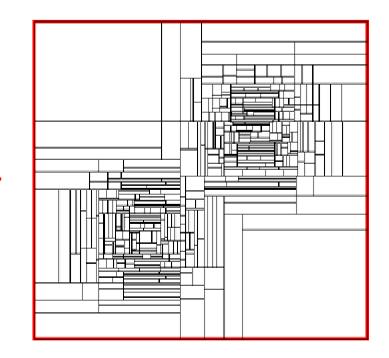

Wouter Verkerke, NIKHEF

# (Software Advertisement #2) ROOFit

Wouter Verkerke, UCSB

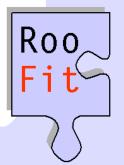

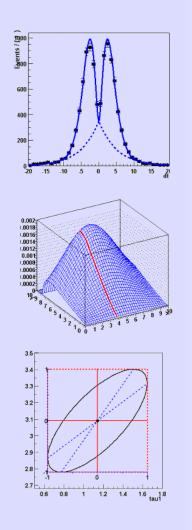

#### **RooFit** A general purpose tool kit for data modeling

Wouter Verkerke (UC Santa Barbara) David Kirkby (UC Irvine)

#### Implementation – Add-on package to ROOT

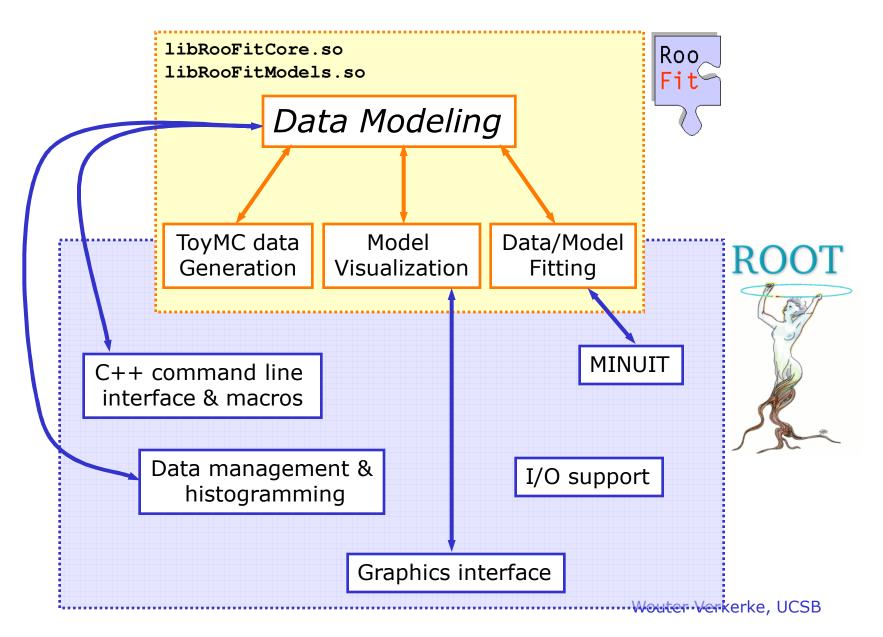

#### Data modeling – OO representation

• Mathematical objects are represented as C++ objects

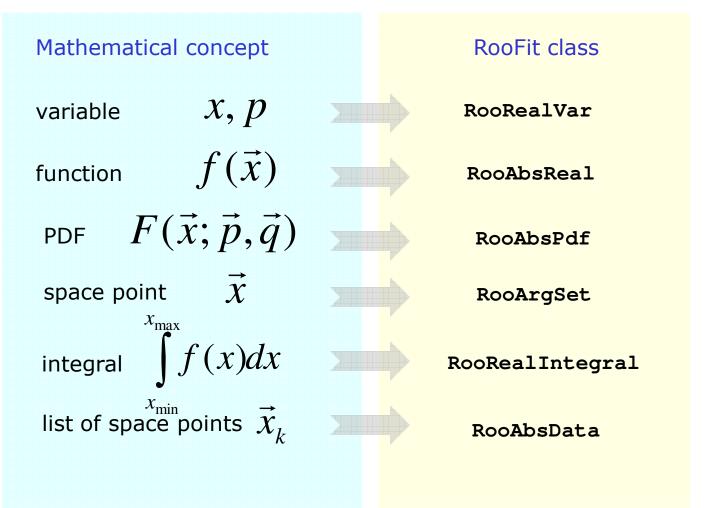

Wouter Verkerke, UCSB

#### Data modeling – Constructing composite objects

 Straightforward correlation between mathematical representation of formula and RooFit code

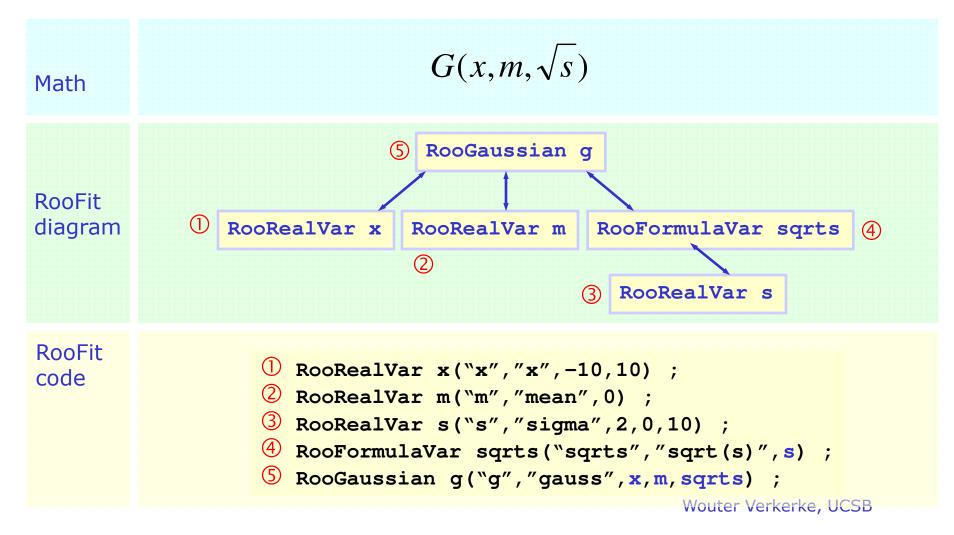

RooFit provides a collection of compiled standard PDF classes

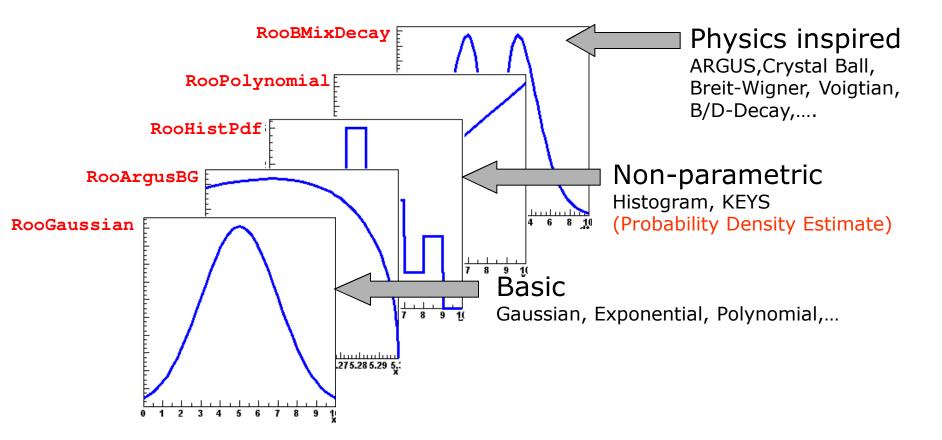

#### PDF Normalization

- By default RooFit uses numeric integration to achieve normalization
- Classes can optionally provide (partial) analytical integrals
- Final normalization can be hybrid numeric/analytic form

• Most physics models can be composed from 'basic' shapes

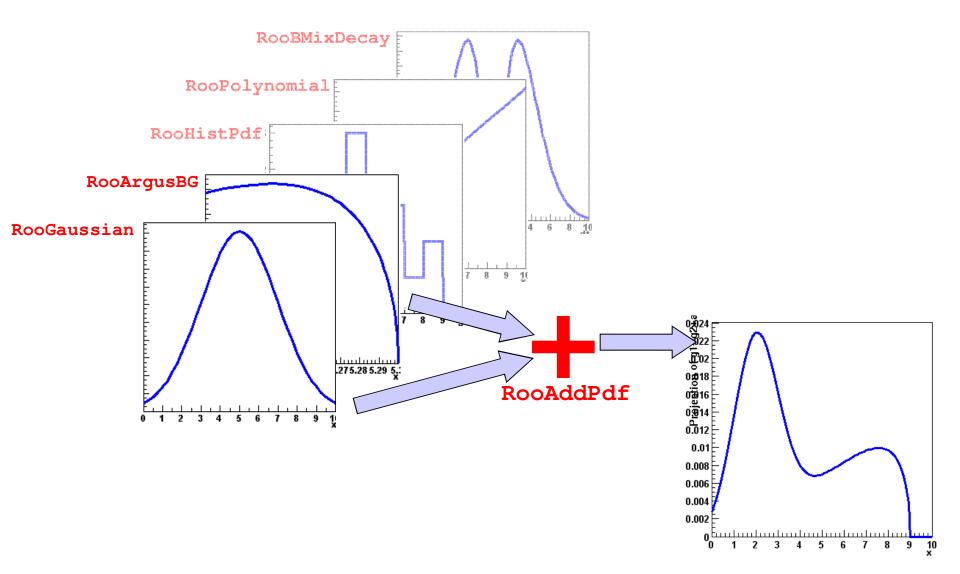

• Most physics models can be composed from 'basic' shapes

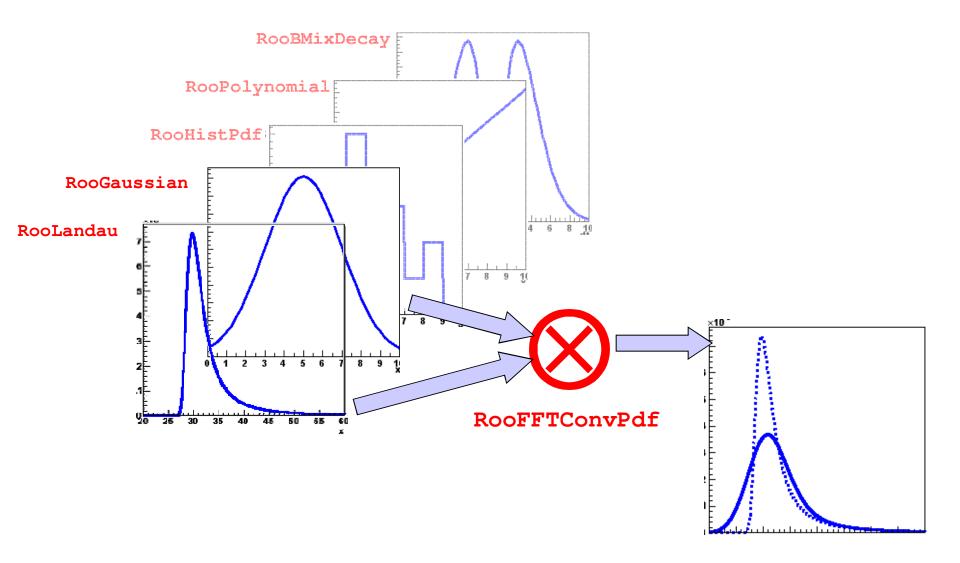

• Most physics models can be composed from 'basic' shapes

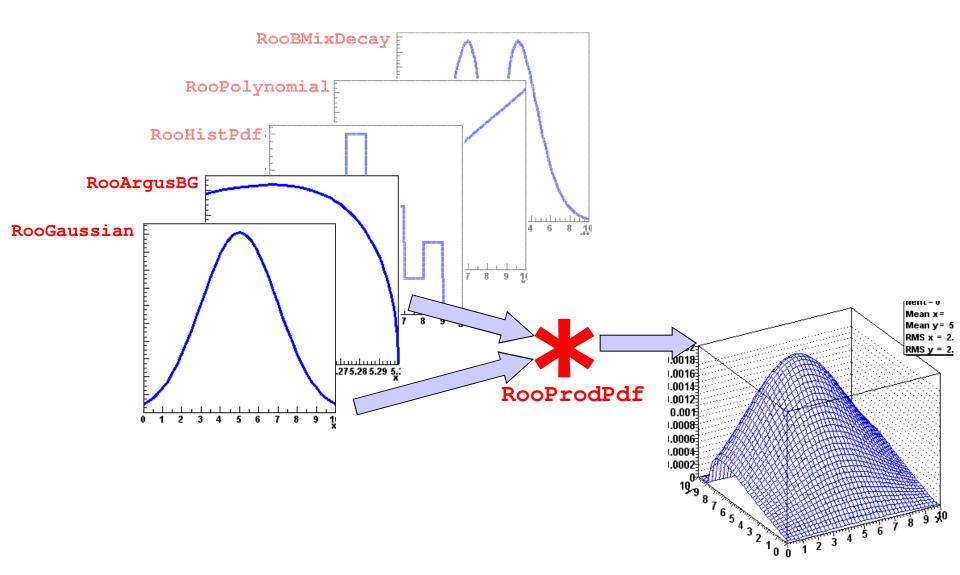

- Building blocks are *flexible* 
  - Function *variables can be functions* themselves
  - Just plug in *anything* you like
  - Universally supported by core code (PDF classes don't need to implement special handling)

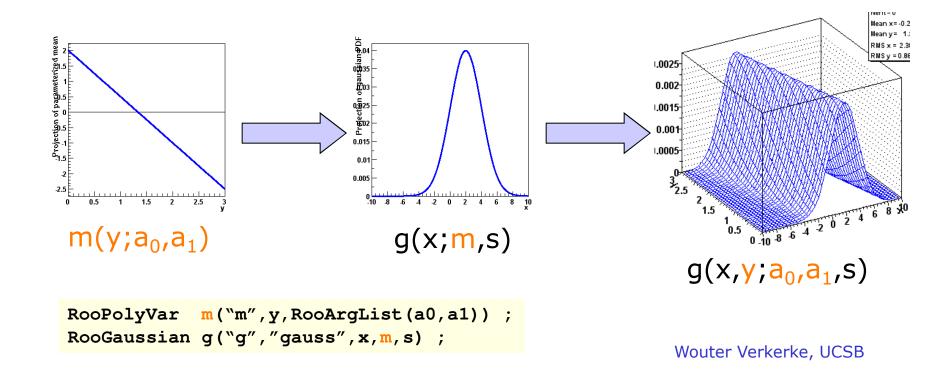

#### Model building – Expression based components

- **RooFormulaVar** Interpreted real-valued function
  - Based on ROOT **TFormula** class
  - Ideal for modifying parameterization of existing compiled PDFs

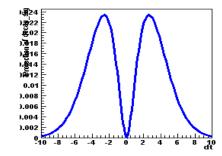

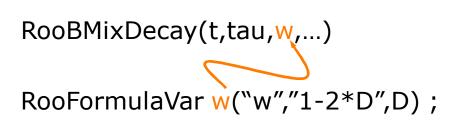

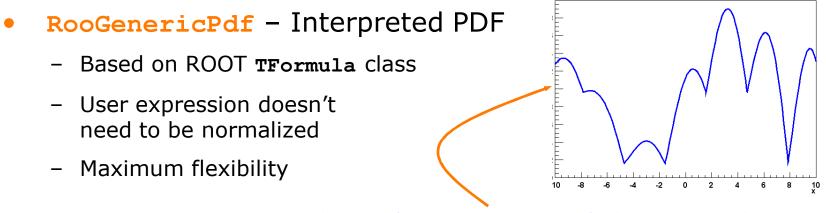

RooGenericPdf f("f", "1+sin(0.5\*x)+abs(exp(0.1\*x)\*cos(-1\*x))", x)

#### Using models - Overview

- All RooFit models provide universal and complete fitting and Toy Monte Carlo generating functionality
  - Model complexity only limited by available memory and CPU power
    - models with >16000 components, >1000 fixed parameters and>80 floating parameters have been used (published physics result)
  - Very easy to use Most operations are one-liners

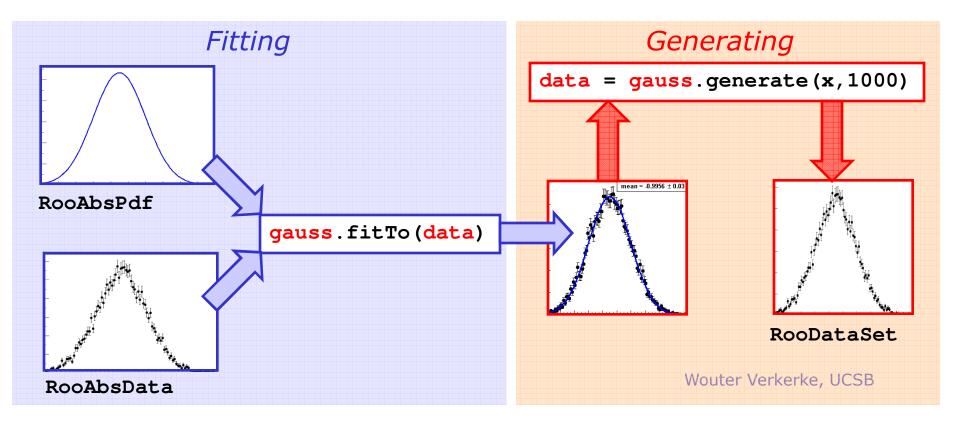

## Using models – Toy MC Generation

Generate "Toy" Monte Carlo samples from any PDF

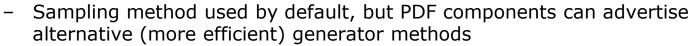

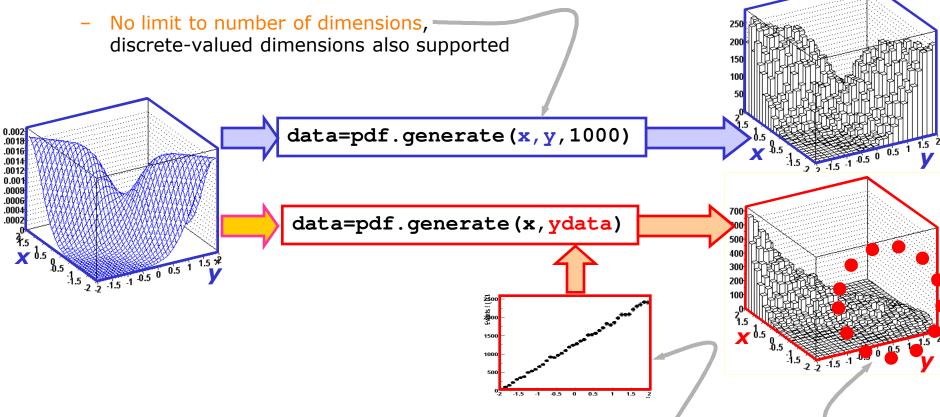

- Subset of variables can be taken from a prototype dataset
  - E.g. to more accurately model the statistical fluctuations in a particular sample.
  - Correlations with prototype observables correctly taken into account, Woulder Verkerke, UCSB

#### Using models – Plotting

RooPlot – View of ≥1 datasets/PDFs projected on the same dimension

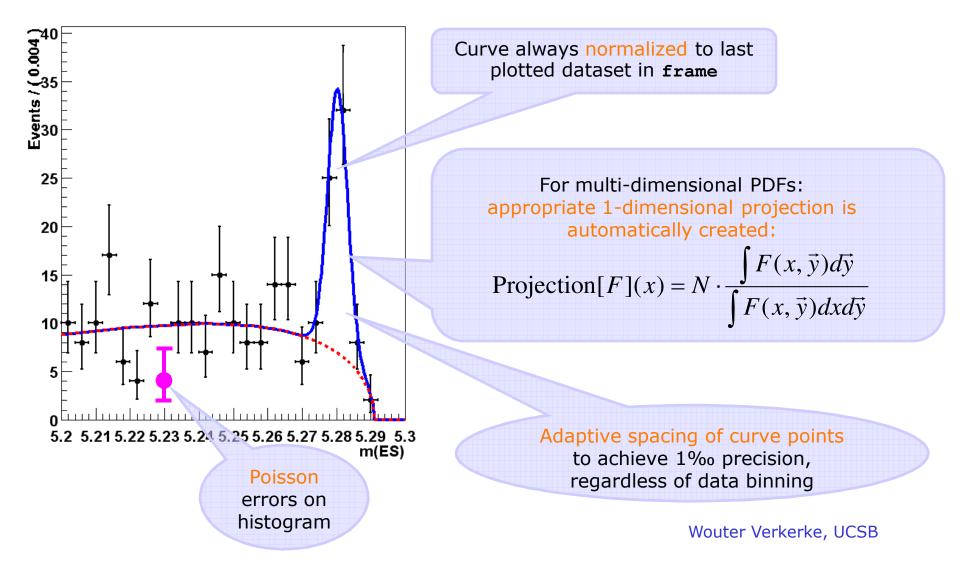

# Many default solutions for standard problems

- Unbinned ML fit of efficiency curves
  - Example: trigger threshold

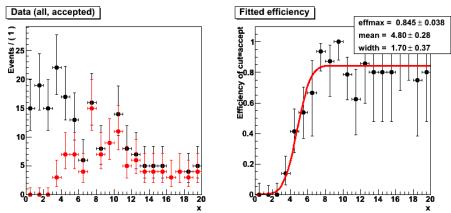

- Template interpolation
  - Example: morph polynomial into Gaussian
  - Realistic use case: interpolate full MC Higgs signal between masses of e.g. 160 GeV and 180 GeV

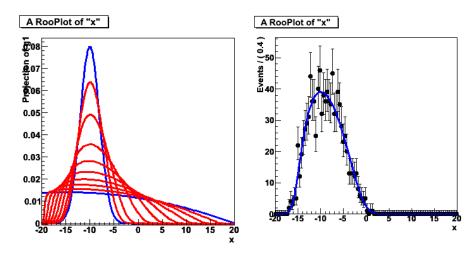

# Persisting models in the workspace

• Using both model & p.d.f from file

ຼິອ<sup>100</sup> TFile f("myresults.root") ; RooWorkspace\* w = f.Get("w") : RooPlot\* xframe = w->var("x")->frame() ; Make plot w->data("d")->plotOn(xframe) ; of data w->pdf("g")->plotOn(xframe) ; and p.d.f Construct RooNLLVar n11("n11", "n11", \*w->pdf("g"), \*w->data("d")) ; likelihood RooProfileLL pll("pll", "pll", nll, \*w->var("m")) ; & profile LH - 🗆 × Edit View Options Inspect Classes RooPlot\* mframe = w->var("m")->frame(-1,1) ; A RooPlot of "m" Draw pll.plotOn(mframe) ;
mframe->Draw() profile LH ike Projection of profile 6 5

<u>- | | ×</u>

Edit View Options Inspect Classe

-0.08 -0.06 -0.04 -0.02

0

0.02 0.04 0.06

0.08 0.1

A RooPlot of "x"

#### Advanced features – Task automation

Support for routine task automation, e.g. goodness-of-fit study

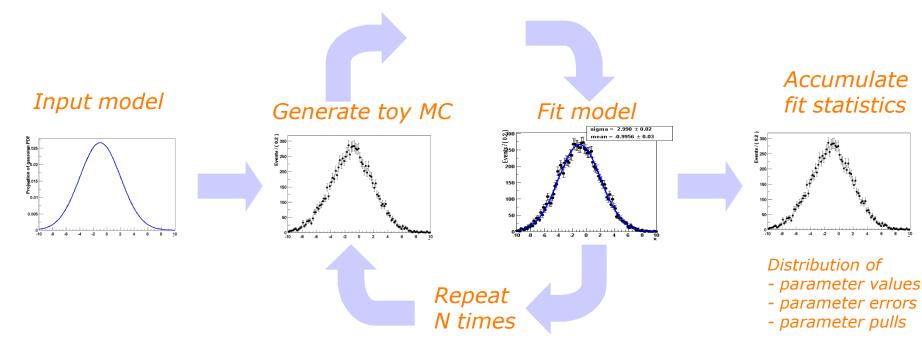

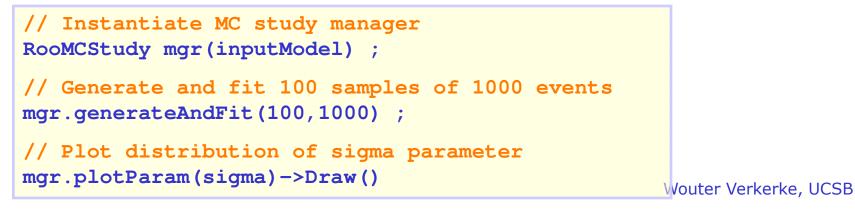